## **DIN EN 300253**

ICS 31.020

Ersatz für DIN EN 300253:2003-05

Anlagentechnik-Erdung und Potentialausgleich bei mit DC -48 V gespeisten Einrichtungen der Informations- und Kommunikationstechnik in Telekommunikations- und Rechenzentren (Anerkennung der Englischen Fassung EN 300 253 V2.2.1 (2015-06) als **Deutsche Norm)** 

Environmental Engineering (EE) -

Earthing and bonding of ICT equipment powered by -48 VDC in telecom and data centres (Endorsement of the English version EN 300 253 V2.2.1 (2015-06) as German standard)

Gesamtumfang 2 Seiten

DKE Deutsche Kommission Elektrotechnik Elektronik Informationstechnik in DIN und VDE

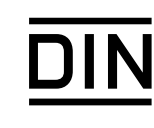